# The Imagine Project

# Ohio's Effort to Create an Electronic, Interactive Platform to Support Person Center Practices

October 16, 2014

John L. Martin, Director Bryant Young, IT Director Matt Curren, Product Developer Debra Albert, Project Owner

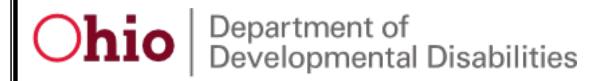

# **Imagine Overview**

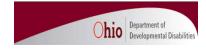

- Imagine is an Ohio effort drive from the bottom up by 18 small rural counties, their families, consumers, providers, service coordinators with full support of county leadership and a consultant. – A community effort
- The Challenge to develop an information technology platform that creates fidelity to the person center planning process by:
  - Increasing individual/guardian input and control in the planning and implementation process;
  - Making the plan an organic rather than static process;
  - Increasing participation in the individuals life by those the individual chooses;
  - Standardizing processes to create efficiencies;
  - Increasing transparency so everyone is aware of costs and services;
  - Provides a holistic picture by connecting to other applications (13) with a long term vision to incorporate EHR.
  - Security (HIPPA, PHI)
  - Training
- Current Status

## **Imagine – Front Page Screen Shot Example**

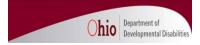

Sherry Knox

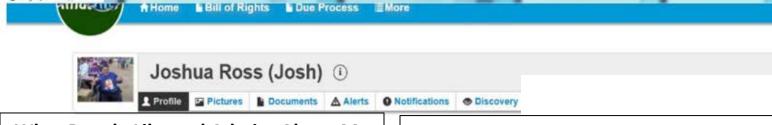

What People Like and Admire About Me Joshua has a great sense of humor and enjoys joking around. He is very devoted to his family and passionate about things he loves such as football and wrestling. I am loving this.

Important People in My Life

Mom, Dad, Aunt Pam, Christopher, Kelly, Ed, Mary Kay, Grandma Julie, Grandma Jan, Grandma Kay, Grandpa Bob. His friends: Nancy, Brett, Scott. His support team: Josh, Gina, Dianna, Emily, Tracy, Mamie, Merit, Bunkie, Natashia, Matt & Lorraine. What I'm Interested in Doing
Joshua loves sports, particularly
football & wrestling. He loves
watching them on TV. He likes going
to the movies, playing video games
(sports only), going out to eat
(McDonalds or any place that has
chicken), talking to his friends and
spending time with his mom.

Best Way to Communicate with Me Talk to Joshua. He also likes to talk on the phone and use Facebook.

imagine Portal front page – person can describe what they are interested in, the important people in their lives, the best ways to communicate with them, etc.

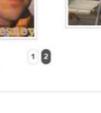

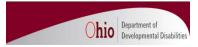

# **Imagine Components**

-Accessed through either the Individual/Provider/SSA Portal, Clickable from the Front Page

### **Person Centered Plan Components**

- -Discovery (what is important to/for and risk)
- -Outcomes Identified
- -Planning Occurs to Develop Support Considerations
- -Action Plan
- -Resource Management

Local Medicaid Community Resources

-Agreement occurs

### **Supporting Components**

- -Notification
- -Learning Log
- -Alerts (Need for immediate attention)
- -Documents (Categorized)

Confidential

Non Confidential

-Pictures

### **Outcomes – Screen Shot Example**

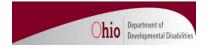

Outcome: INFORMATION

New Outcome: Individual

Joshua Ross

Projected Completion\* 2/27/2015

#### **Outcomes**

Current As of **Working Draft – Internal Status** Outcome Name\* Time alone Discovered In\* Day to Day Life

Desired Outcome\* Joshua takes his medication on his own

Projected Start Date\* 11/3/2014 So that/In order to\* He can have time without staff

Projected Completion Date\* 2/27/2015

Priority\* 5

> **Emergency Request** No

How will we balance\* Important to and Important for?

It is important to Joshua to have time to himself, therefore it is important for him to learn to identify his medication and to learn what they are for rather than have staff give them to him.

How and how often will progress towards this Outcome be reviewed?

-What does the person say progress will look like?

Josh will be able to identify the medication, know the schedule he takes them and what they are for. To be reviewed monthly.

### \*Mandatory Fields

Josh and his team would then discuss what outcomes he would like to work on based on the discovery results 5

### Imagine Front Page – Health Related Information

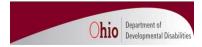

#### **Essential Health**

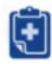

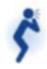

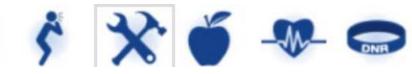

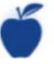

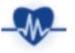

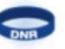

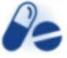

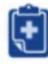

-- Diagnosis information used for DD eligibility and current active diagnosis

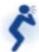

-- Allergies and allergy protocol for interaction

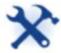

-- Adaptive devices e.g. chair, walker, etc

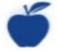

-- Special diet e.g. drinks with low sugar content

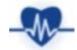

-- Health related e.g. take vitals 2x/day

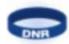

-- Do not resuscitate

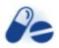

-- Medications including medication assessment and list of medications

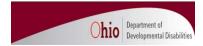

### For More Information:

- (1) Bryant Young, IT Director, (614) 466-2809, bryant.young@dodd.ohio.gov
- (2) Matt Curren, Product Development, (614) 466-0145, <u>matt.curren@dodd.ohio.gov</u>
- (3) Debra Albert, Interface between IT and Program folks, Trainer & Implementer, (614) 387-1166, <a href="mailto:debra.albert@dodd.ohio.gov">debra.albert@dodd.ohio.gov</a>

### Handouts:

**Technology Information**